## 3・行列計算の自動プログラミング

## 島 内 武 彦(東大理)

行列計算のプログラミングは手間がかかるのでこれを簡単に行いたい。 たとえば

> $A+B=C$ .  $A+B+C=D$ .

 $A \times B = C$ .

16. j

 $A \times B \times C = D$ .

 $(A \times B) + C = D$ .

などの計算を普通の数の計算と同じプログラミングで行えるようにしたい。 それにはこれが行えるインタープリーテイプ・サフル ンあるいは ニーたー コック ファンクカル シング マクス いほよい。その準備と してまず行列計算のプログラムを出来るだけ systematic にすること が必要である。それについて述べる。

行列計算の体糸化の一案

こればつぎのような5つのプロセスから成る。

(1) 行列の数値の store の方法

 $\Omega$ 準備ルチーン

- (~ 計算ルチーン
- (4)イコール・ルチーソ
- (9 ピリオド・ルチー'ノ

 $A+B=C$ を例としてこれらを説明する。

(1) 行列の数1直の store の方法

これは各要索の数値を順に入れる前に次のような <sup>8</sup>語の余分の space

-90-

をつくる。

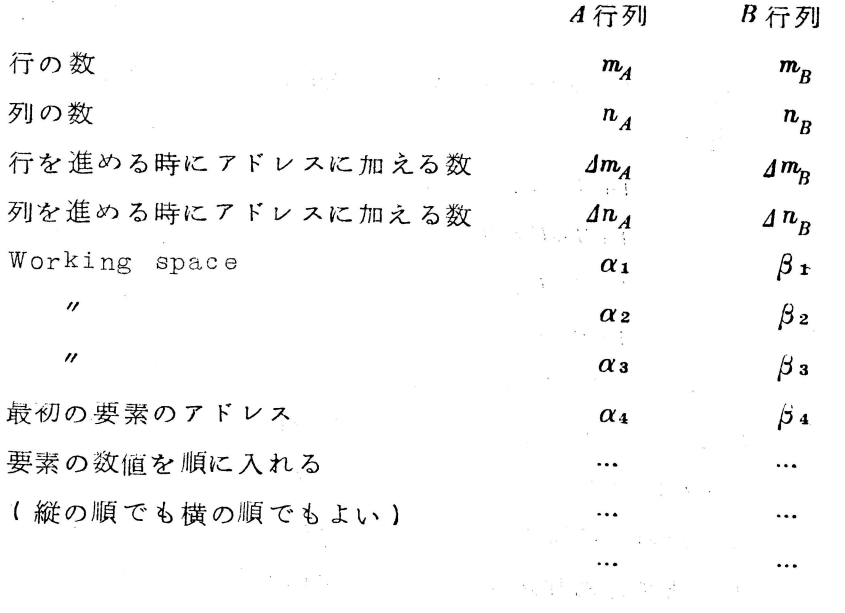

 $\sim$   $_{\rm BH}$ 

단어 있는데

(2 準備ルチーン

(2a) C行列を入れるべきアドレスの処に順に次の数を set する。 行の数 ( $m_c = m_A$ ), 列の数 ( $n_c = n_B$ ),  $4m_c$ ,  $4n_c$ 

次に Working space  $3 \frac{m}{m}$  ( $\gamma_1$ ,  $\gamma_2$ ,  $\gamma_3$ ) を reserve し, 次にC行列の最初の要素のアドレスを r4として set する。

(2b) 行列 Working space に各行列の最初の要素のアドレスを set する。

 $\alpha_1$ ,  $\alpha_2$ ,  $\alpha_3$   $\kappa$   $\alpha_4$   $\gamma$ ,  $\beta_1$ ,  $\beta_2$ ,  $\beta_3$   $\kappa$   $\beta_4$   $\gamma$ ,

 $\gamma_1$ ,  $\gamma_2$ ,  $\gamma_3$  K  $\gamma_4$   $\gamma_2$  set  $\tau_{\alpha}$ (2c) Working space 0 を clear する。

## (3) 計算ルチーン

各行列の名前の代りに $\alpha_1$ ,  $\beta_1$ ,  $\gamma_1$  などを使つて普通の計算のルチ ーンをつくる。ただし=のところはイコール・ルチーンに立寄らせ,式 の終りのピリオドのところではビリオド・ルチーンに立寄ら せる。

たとえばPC-1 の code を使えば次のようにする。

 $p_l \alpha_1$   $\alpha_1$  番地にある数をとり出す。  $v \, l \, \beta_1$  2 1 1 2 1 2 1 2 1 2 2 1 2 2 1 番地の数をかける。 ato  $i t$  $t\n *i*$ J・[( コール・ルチ←ンのアドレス) pto  $t l r_1$  $i$  t jt(ピリオド・ルチーンのアドレス)  $w l t$ . これに0番地の数を加える。 これを0番地に入れる。 }イコール・ルチーンに立寄る。 0番地の数をとり出す。 これを r 1 番地に入れる。 ├ピリオド・ルチー ンに立寄る。 STOP

(4l イ<sup>コ</sup><sup>ー</sup><sup>ル</sup>・<sup>ル</sup><sup>チ</sup><sup>ー</sup><sup>ン</sup>

答を出す前に  $A$ ,  $B$  の要素を交代させて繰り返し計算を行わせるサブ ルチー ンである。  $\label{eq:3.1} \frac{1}{2}\left(\Delta g\right)\xi_{\mu}^{\frac{1}{2}\left(\frac{1}{2}\right)}=\frac{1}{2}\left(\frac{1}{2}-\frac{1}{2}\right)\xi_{\mu}=\frac{1}{2}\left(\frac{1}{2}-\frac{1}{2}\right)\xi_{\mu}$ ーン・マーク マンク

 $A \times B = C$ の場合は次のようになる。

(4a)  $\alpha_1$  に  $1n_A$  を加える。

(4b)  $\beta_1$ に  $\Delta m_B$  を加える。

(4c) <sup>計</sup><sup>算</sup><sup>ル</sup><sup>チ</sup><sup>ー</sup><sup>ン</sup><sup>の</sup><sup>は</sup><sup>じ</sup><sup>め</sup><sup>に</sup><sup>も</sup><sup>ど</sup><sup>る</sup>。

 $(4d)$  これを $n_A \boxdot \zeta$  り返したら先に進む。

問題は計算式がちがつた時にこのルチーンがどう代るかということで ある。これについては表1に示す。

[5] <u>ピリオド・ルチーン</u><br>答を一つ出してから更に A, Bの要素を交代させて順次に答を出させ るルチー ンである。 A × B = C の時には次のようになる。

 $(5a)$  O  $\&$  clear

(5b)  $\alpha_2$  に  $\Delta m_A$  を加える。

-91-

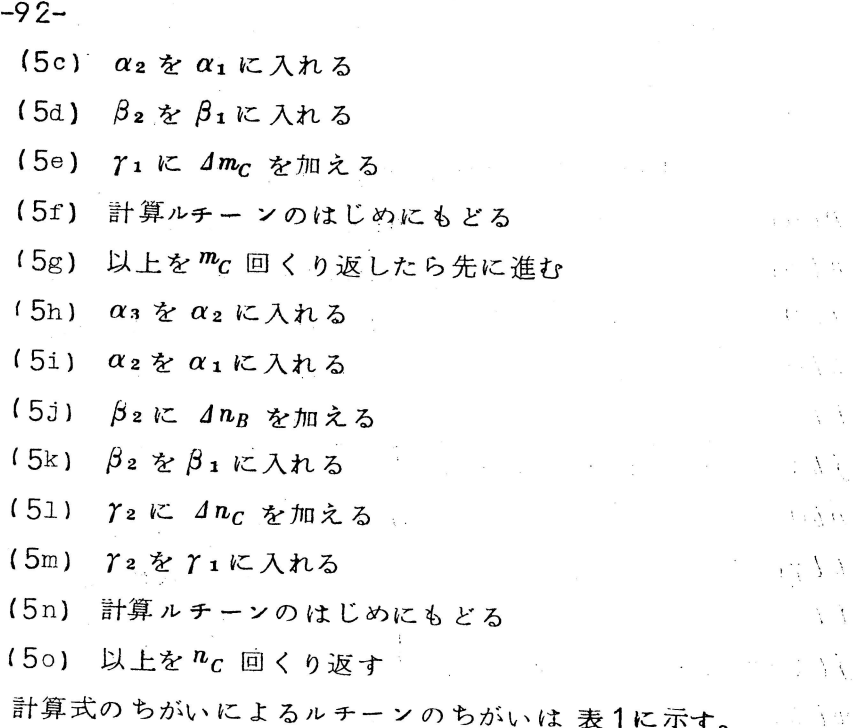

注塵四 この方法によれば行列の要素の数値はつづけて入れなくてもとび びとびに入れることも可能である。行列の一部分のみを小行列ま たはベクトルとして取り扱える。

 $-1$ 

- (2 対称行列の場合には三角形の行列として storeするが, この 場合にほ 4m, 4 nを順次に変化させる。
- (5) 「計算式のちがいによるイコール・ルチーン, ピリオド・ルチー ンの変化を表1に示す。表ではαз はWorking space として 用いていないが, これは更に複雑な計算,または対称行列の計算 にworking spaceとして利用できる。
- (4) I]'HA=C のように同じ行列が 2回以上出てくる時には 8<sup>語</sup> <sup>の</sup> space だけを計算に出る回数だけつくつておく。転置行列の場 にはmと n, dmとd nとを逆にしたものをつくつておく。
- 5) \*A×B×C×D のように乗法を連続して行う場合には表1のルチ ーンでほ同一計算の繰返しが多く不経済なので,プログラムを少 し変えてこれを避けるか、または または

 $A \times B = M$ 

 $M \times C = N$ 

 $N \times D = E$ 

のように一回の乗法毎に答をつくるように式を変更する。計算の 途中で出てくる $M$ ,  $N$  等は他の行列とかなり重ねて`store してよい。

**CAGE S** 

(B3)

表 1.

 $\langle \sigma_{\rm eff} \rangle$ 

 $\sim 10^7$ 

 $\mathcal{L}^{\pm}$ 

 $\sim$ 

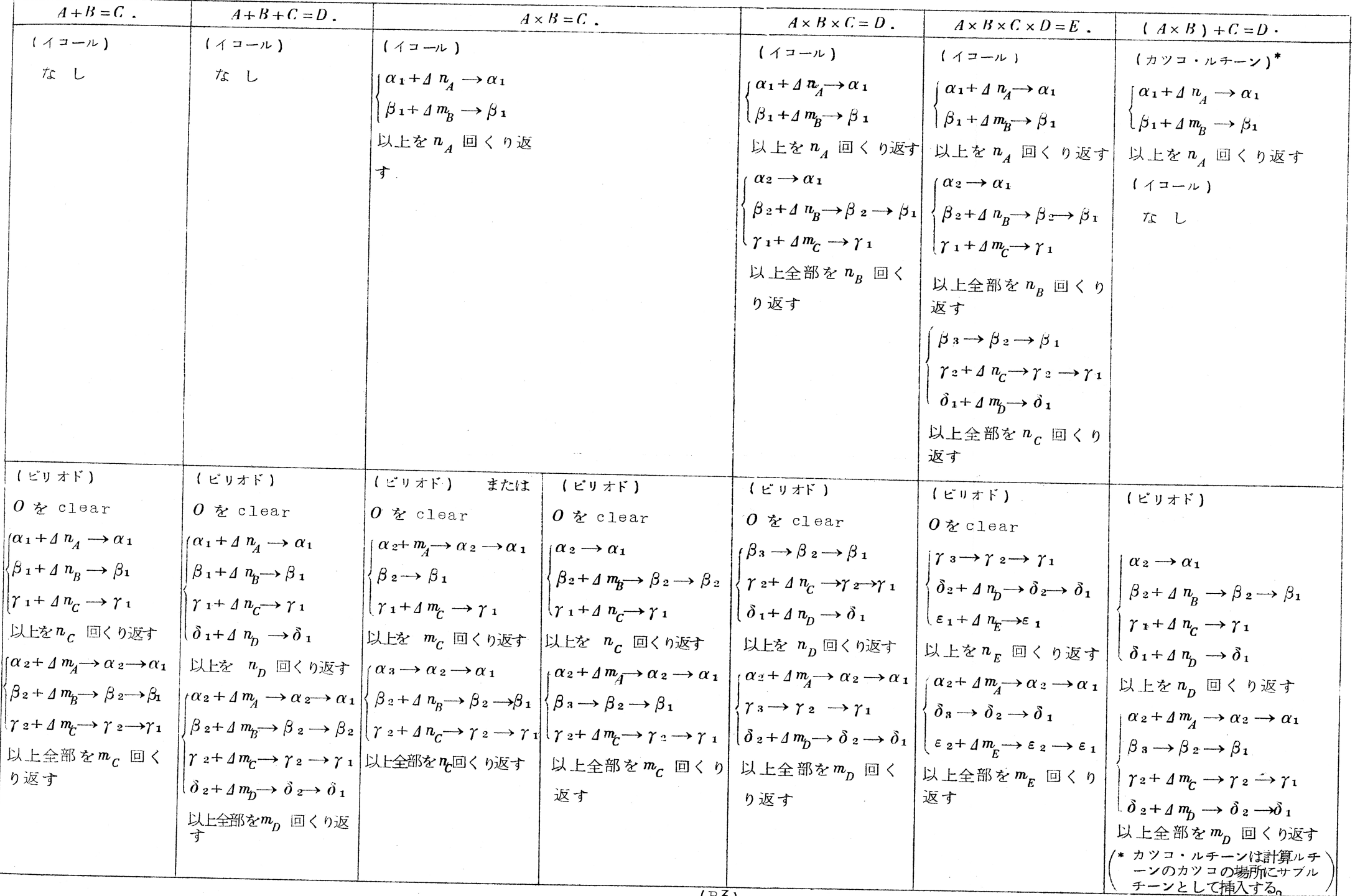

 $(B3)$ 

 $\overline{a}$ 

 $\sim$ 

本 PDF ファイルは 1960 年発行の「第 1 回プログラミング–シンポジウム報告集」をスキャ ンし、項目ごとに整理して、情報処理学会電子図書館「情報学広場」に掲載するものです。

この出版物は情報処理学会への著作権譲渡がなされていませんが、情報処理学会公式 Web サイトの https://www.ipsj.or.jp/topics/Past\_reports.html に下記「過去のプログラ ミング・シンポジウム報告集の利用許諾について」を掲載して、権利者の捜索をおこないまし た。そのうえで同意をいただいたもの、お申し出のなかったものを掲載しています。

- 過去のプログラミング・シンポジウム報告集の利用許諾について ー

情報処理学会発行の出版物著作権は平成 12 年から情報処理学会著作権規程に従い、学会 に帰属することになっています。

プログラミング・シンポジウムの報告集は、情報処理学会と設立の事情が異なるため、こ の改訂がシンポジウム内部で徹底しておらず、情報処理学会の他の出版物が情報学広場 (=情報処理学会電子図書館) で公開されているにも拘らず、古い報告集には公開されてい ないものが少からずありました。

プログラミング・シンポジウムは昭和 59 年に情報処理学会の一部門になりましたが、そ れ以前の報告集も含め、この度学会の他の出版物と同様の扱いにしたいと考えます。過去 のすべての報告集の論文について、著作権者(論文を執筆された故人の相続人)を探し出 して利用許諾に関する同意を頂くことは困難ですので、一定期間の権利者捜索の努力をし たうえで、著作権者が見つからない場合も論文を情報学広場に掲載させていただきたいと 思います。その後、著作権者が発見され、情報学広場への掲載の継続に同意が得られな かった場合には、当該論文については、掲載を停止致します。

この措置にご意見のある方は、プログラミング・シンポジウムの辻尚史運営委員長 (tsuji@math.s.chiba-u.ac.jp) までお申し出ください。

加えて、著作権者について情報をお持ちの方は事務局まで情報をお寄せくださいますよう お願い申し上げます。

 $\qquad \qquad \qquad$ 

期間: 2020年12月18日~2021年3月19日 掲載日:2020 年 12 月 18 日

プログラミング・シンポジウム委員会

情報処理学会著作権規程

https://www.ipsj.or.jp/copyright/ronbun/copyright.html